# CLUSTERPRO X SingleServerSafe 1.0 for Linux

CPRO-LX410-03 1

#### CPRO-LX410-03

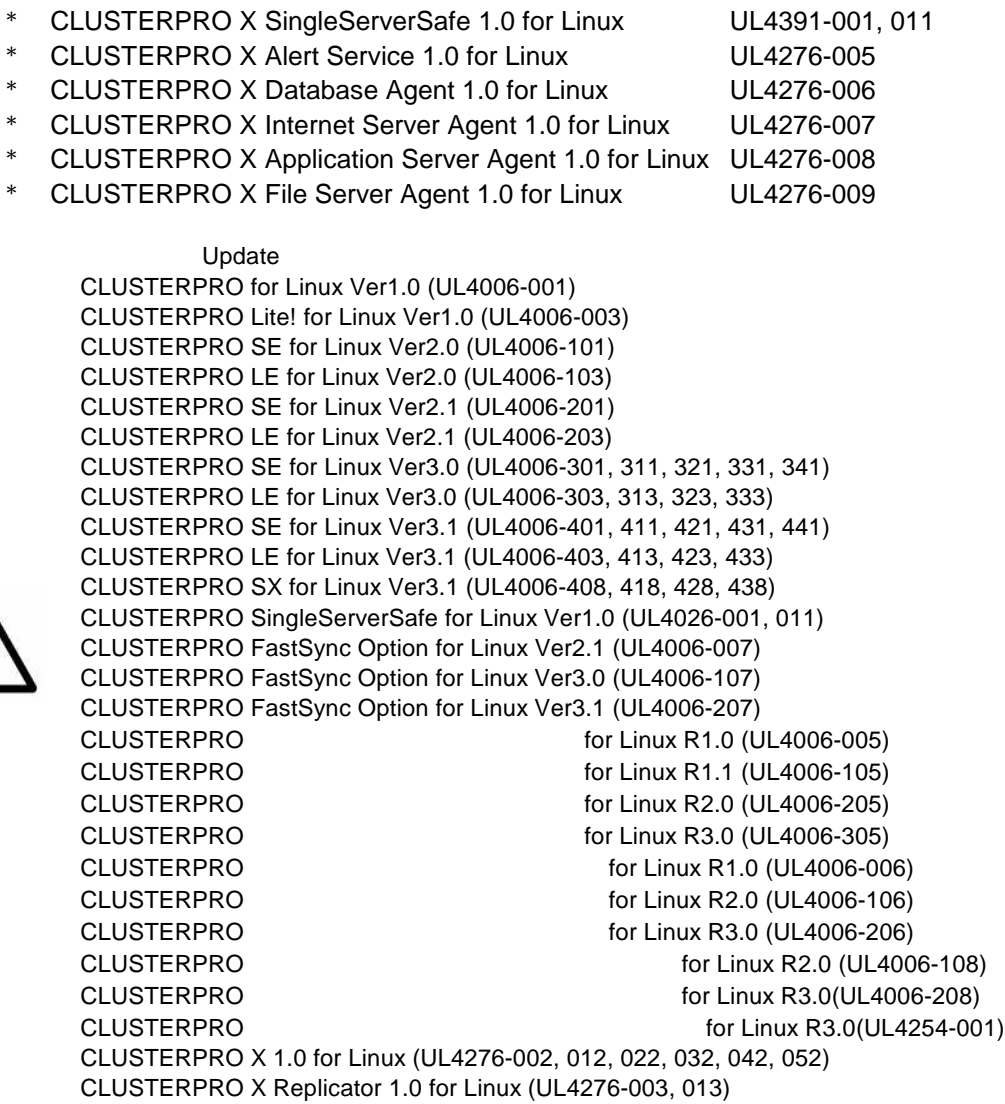

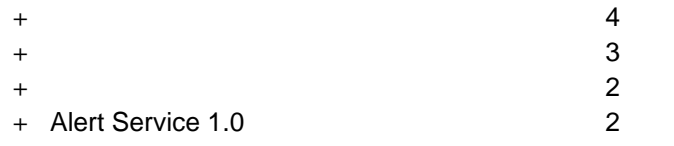

最新 URL

<http://www.ace.comp.nec.co.jp/CLUSTERPRO/>

**2** アップデートの適用が可能なバージョン

## **2.1 CLUSTERPRO**サーバ

## **2.1.1** IA32

- $2.1.2$
- CLUSTERPRO X SingleServerSafe x86\_64
- (1)  $\qquad \qquad$  root  $\qquad$  login
- $(2)$  rpm

rpm -qi clusterprosss <return>

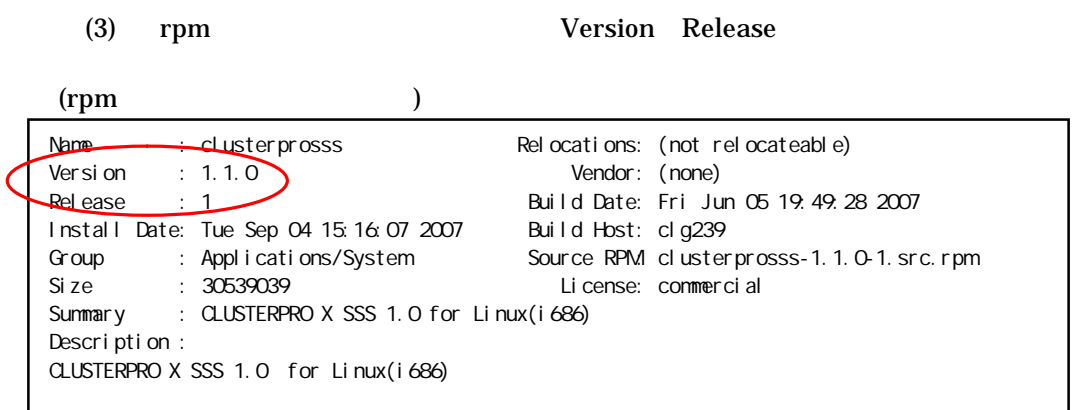

**CLUSTERPRO** 

- \* **Version 1.1.0 Release 1**
- \* **Version 1.1.1 Release 1**
- \* **Version 1.1.2 Release 1**
- \* **Version 1.1.3 Release 3**

#### **2.1.2**  $\times 86\_64$ CLUSTERPRO X SingleServerSafe

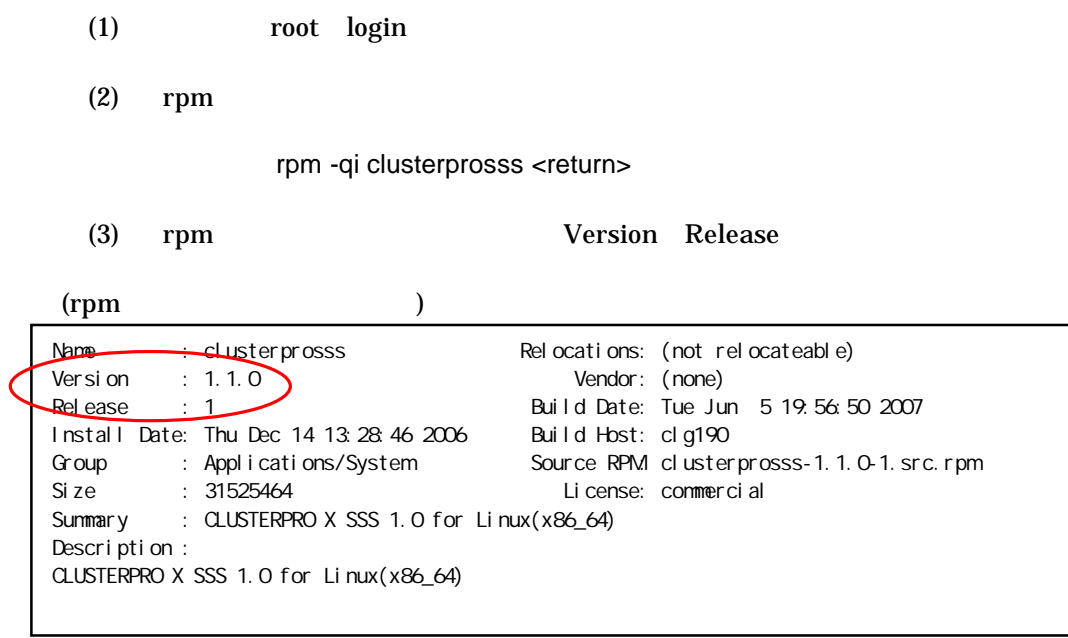

#### **CLUSTERPRO**

- \* **Version 1.1.0 Release 1**
- \* **Version 1.1.1 Release 1**
- \* **Version 1.1.2 Release 1**
- \* **Version 1.1.3 Release 3**

#### **2.1.3 IA32**

 $r$ pm

 $2.1.4$ 

rpm

+ **clusterprosss-1.1.3-3.i686.rpm**

rpm  $\mathbf{r}$ 

- + **clusterprosss-1.1.0-1.i686.rpm**
- + **clusterprosss-1.1.1-1.i686.rpm**
- + **clusterprosss-1.1.2-1.i686.rpm**

### **2.1.4**  $\times 86\_64$

rpm

rpm

+ **clusterprosss-1.1.3-3.x86\_64.rpm**

rpm  $\mathbf{r}$ 

- + **clusterprosss-1.1.0-1.x86\_64.rpm**
- + **clusterprosss-1.1.1-1.x86\_64.rpm**
- + **clusterprosss-1.1.2-1.x86\_64.rpm**

## **2.2 CLUSTERPRO Builder**

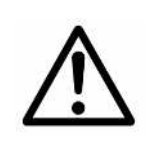

CLUSTERPRO CLUSTERPRO Builder

バージョ アップデー 下記以 バージョ

 $\overline{a}$ 

 $2.2.1$ 

CLUSTERPRO Builder

- $(1)$  Builder
- $(2)$   $\begin{bmatrix} \quad & \quad \end{bmatrix}$ - $\begin{bmatrix} \quad & \quad \end{bmatrix}$ 
	-

(3) Cluster Builder for Linux Version

CLUSTERPRO Builder

- \* **Version 1.1.0-1**
- \* **Version 1.1.2-1**
- \* **Version 1.1.3-1**

#### **2.2.2** 新規にインストールをする場合

**(1) Linux**の場合

rpm

アップ rpm

+ **clusterprosssbuilder-1.1.3-1.linux.i686.rpm**

 $rpm$ 

+ **clusterprosssbuilder-1.1.0-1.linux.i686.rpm**

+ **clusterprosssbuilder-1.1.2-1.linux.i686.rpm**

**(2) Windows** 

exe exercise that the exercise  $\sim$ 

exe

+ **clusterprosssbuilder-1.1.3-1.linux.i686.exe**

rexe exe under the second exe under the second exe under the second executive second executive second executive

- + **clusterprosssbuilder-1.1.0-1.linux.i686.exe**
- + **clusterprosssbuilder-1.1.2-1.linux.i686.exe**

# **3** アップデート手順 **3.1 CLUSTERPRO**サーバ

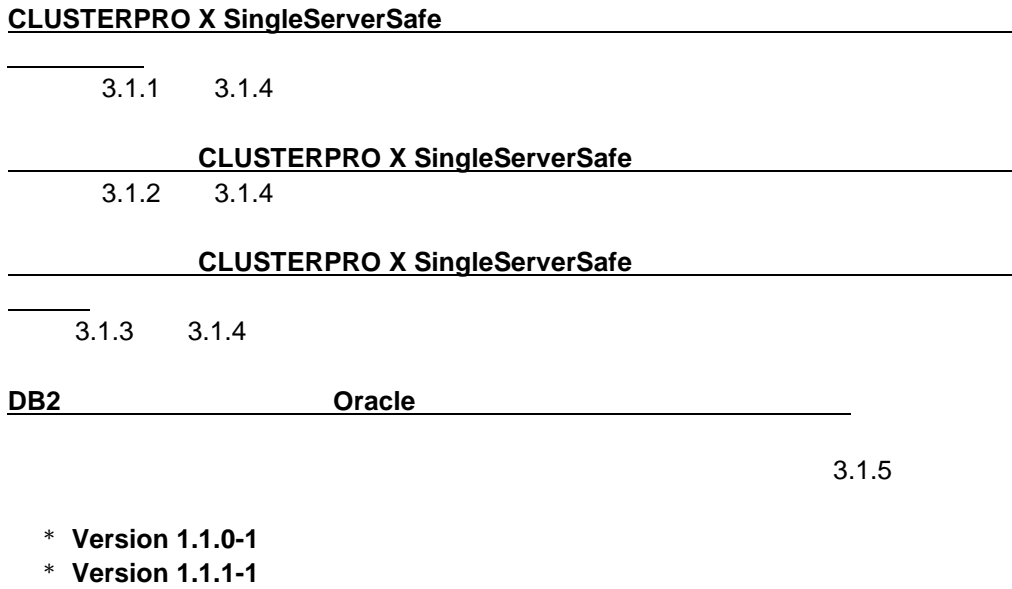

\* **Version 1.1.2-1**

# **3.1.1 CLUSTERPRO X SingleServerSafe**

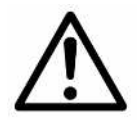

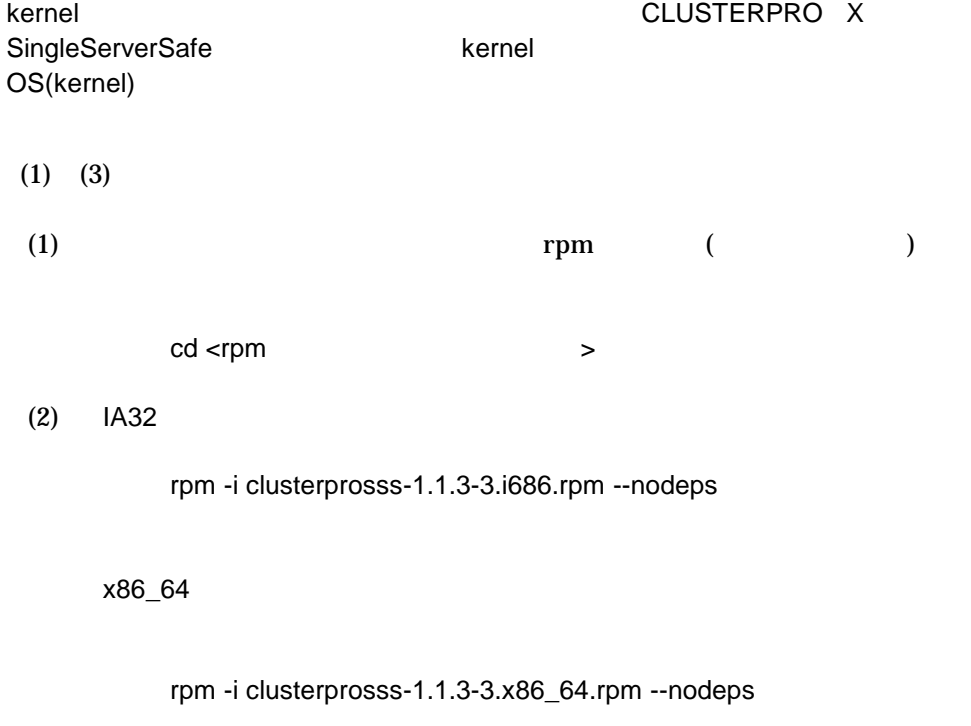

(3) shutdown reboot  $\overline{4}$ 

## **3.1.2** CLUSTERPRO **X** SingleServerSafe

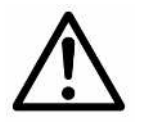

kernel የሚገኙ አይደለም የአይደለም የአይደለም የአይደለም የአይደለም የአይደለም የአይደለም የአይደለም የአይደለም የአይደለም የአይደለም የአይደለም የአይደለም የአይደለም የ

 $(1)$ 

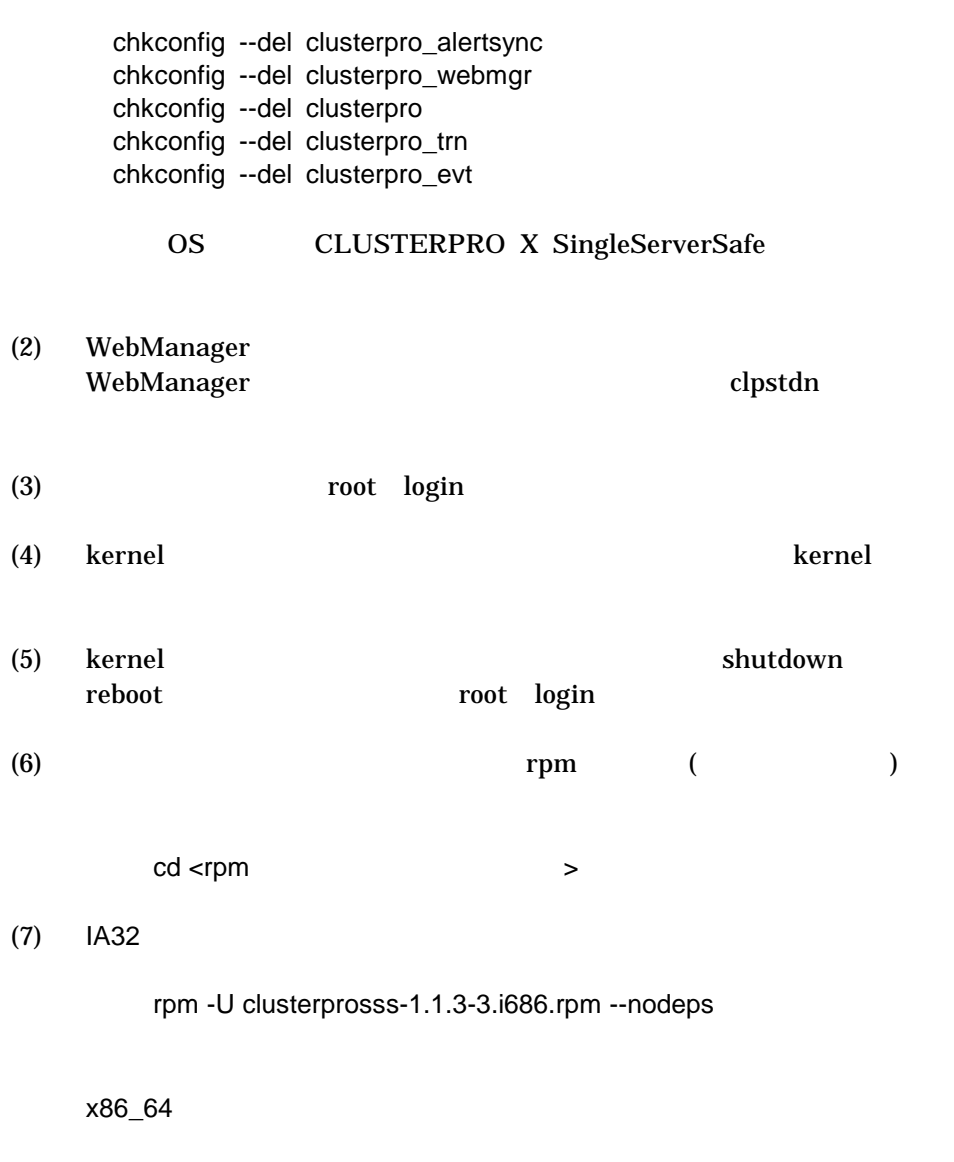

rpm -U clusterprosss-1.1.3-3.x86\_64.rpm --nodeps

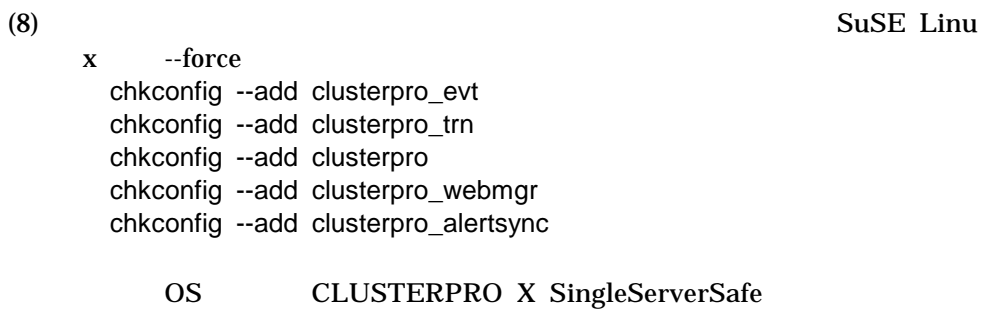

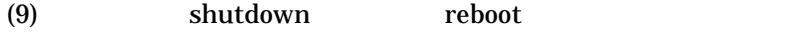

(10) WebManager Java

CLUSTERPRO X

SingleServerSafe

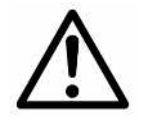

kernel

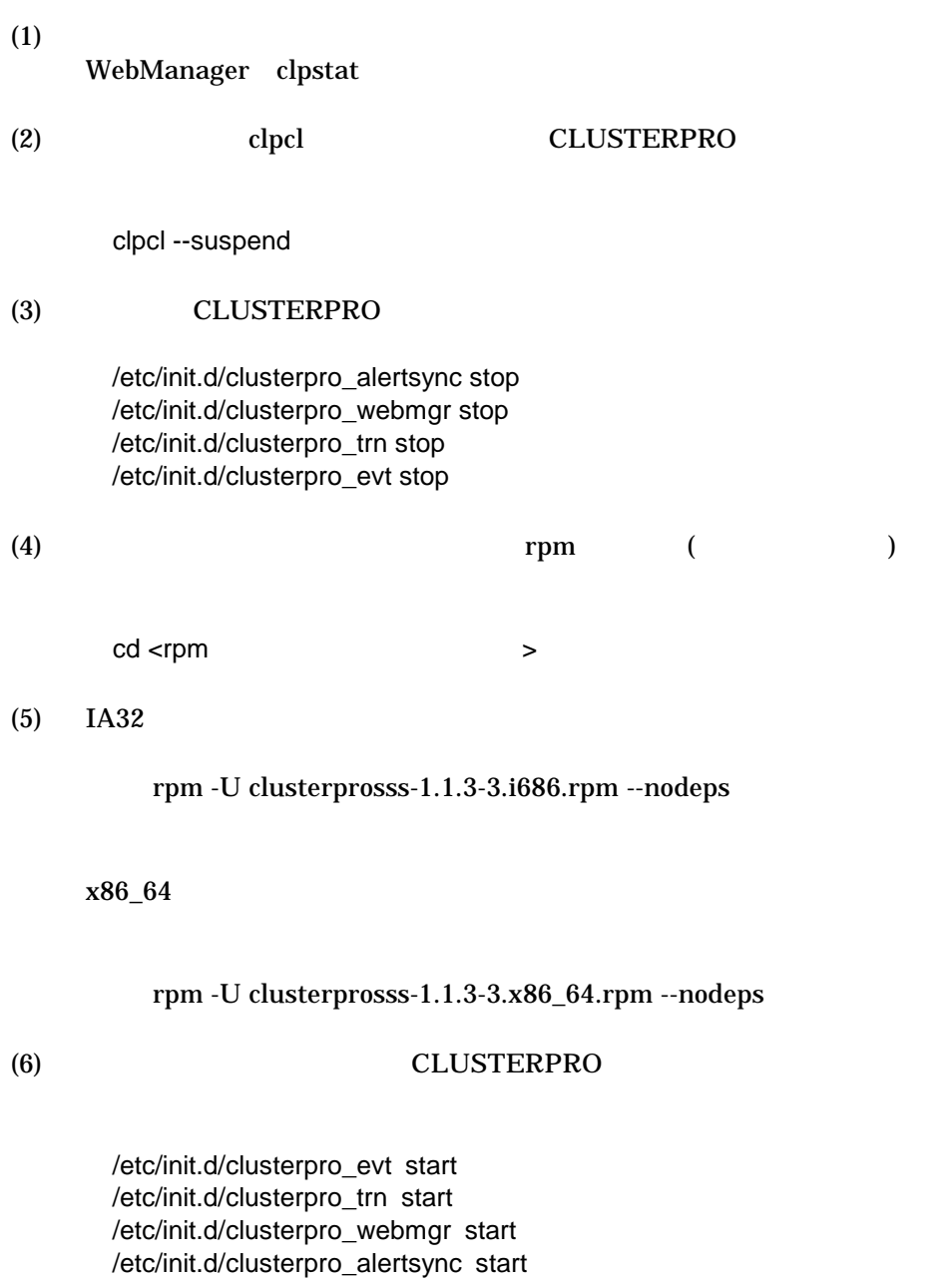

(7) the clear cluster cluster cluster cluster cluster cluster cluster cluster cluster cluster cluster cluster cluster cluster cluster cluster cluster cluster cluster cluster cluster cluster cluster cluster cluster cluster

clpcl --resume

(8) WebManager Java

#### **3.1.4** アップデートの確認

2.1 CLUSTERPRO X SingleServerSafe

## **3.1.5**

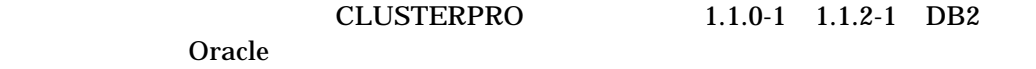

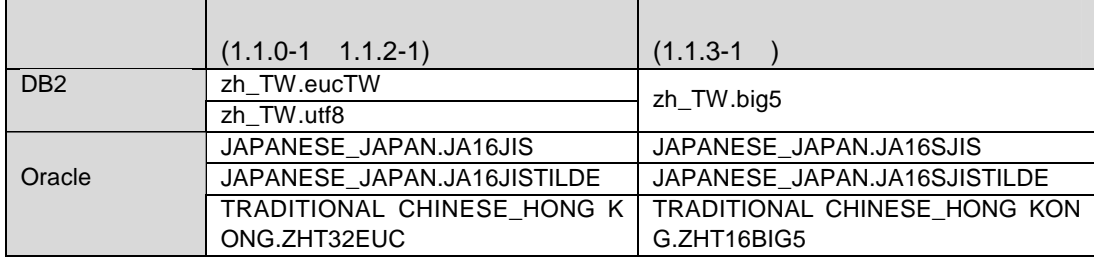

\* DB2  $6$ 

 $DB2$ 

\* Oracle 6<br>
Oracle Coracle **Calle** Solution of the Contract of the Contract of the Contract of the Contract of the Contract of the Contract of the Contract of the Contract of the Contract of the Contract of the Contract of the Contract of the Contra

# **3.2 CLUSTERPRO Builder**

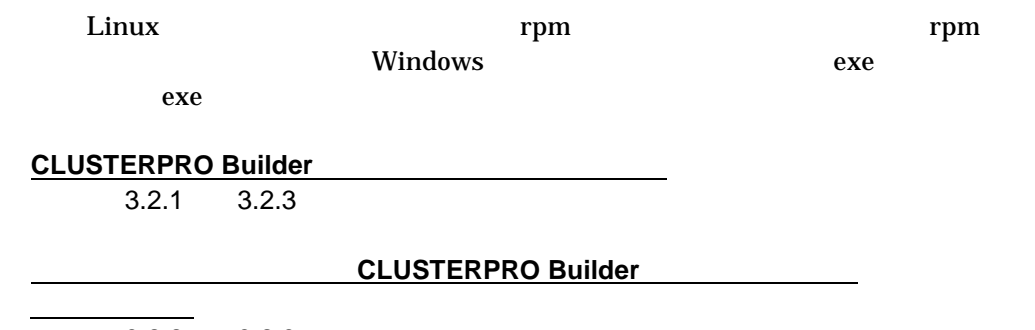

 $3.2.2$   $3.2.3$ 

### **3.2.1 CLUSTERPRO Builder**

Builder

Builder Linux

## **3.2.2** CLUSTERPRO Builder

Builder

アンインストー インストー ガイ Builder アンインストー

Builder Linux

#### **3.2.3** アップデートの確認

2.2.1 CLUSTERPRO Builder

\* **Version 1.1.3-1**

**4** 機能追加 **4.1 CLUSTERPRO**サーバ

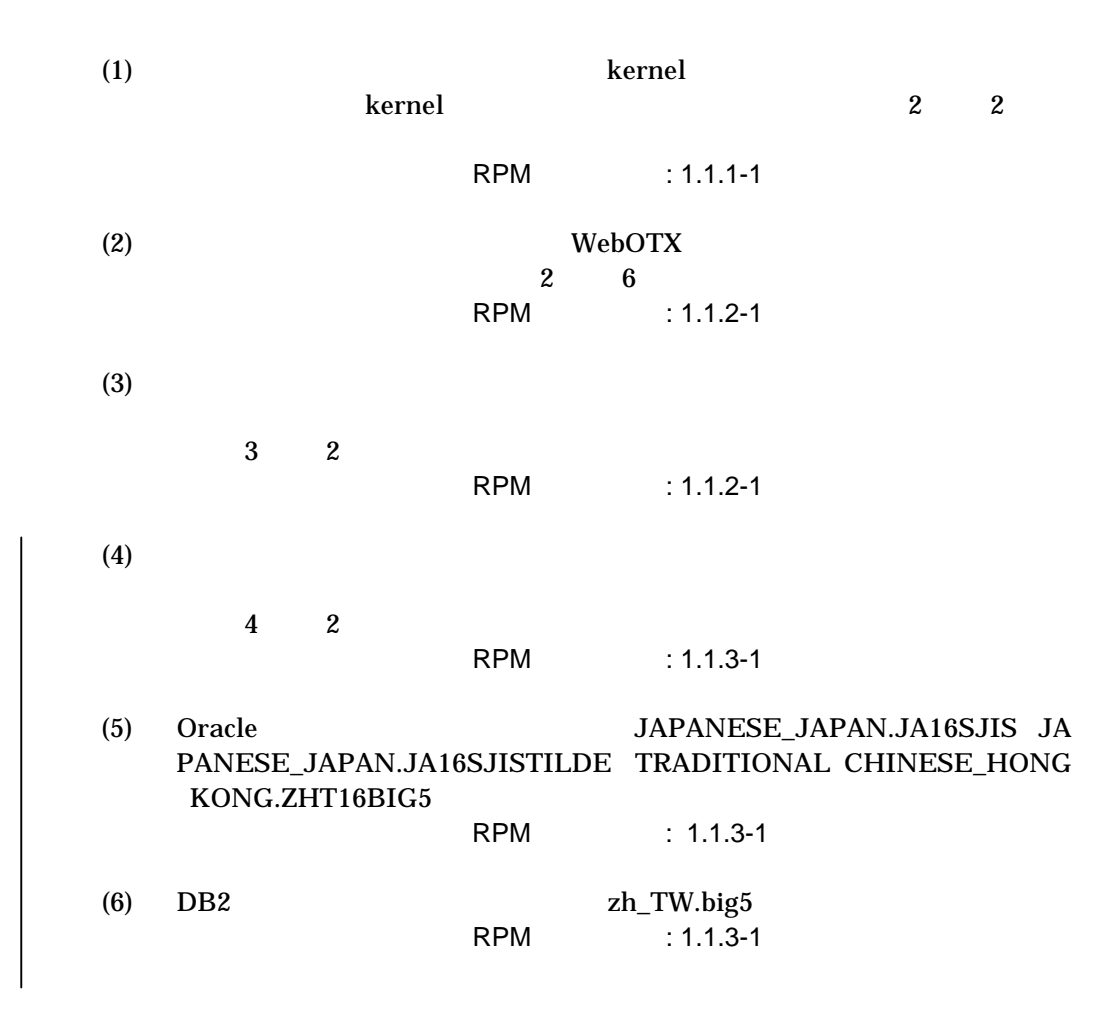

## **4.2 CLUSTERPRO Builder**

(1) WebOTX  $2 \t 6$ **RPM** : 1.1.2-1

**5** 修正情報 **5.1 CLUSTERPRO**サーバ

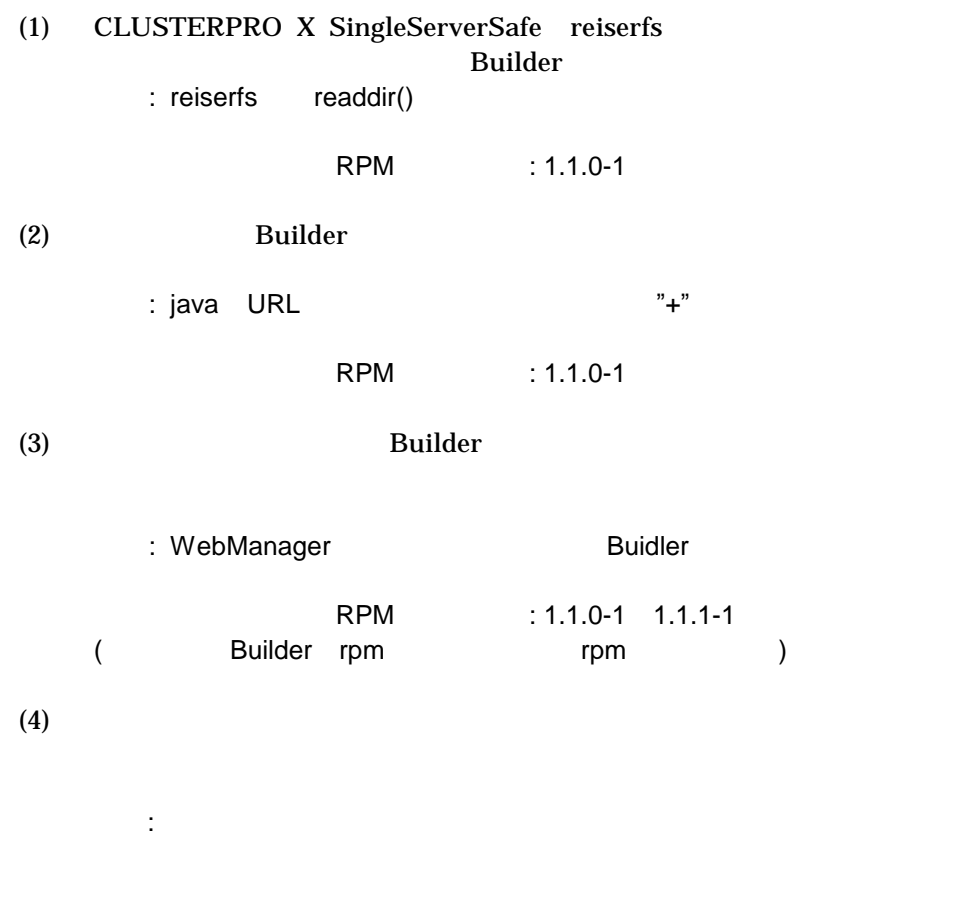

RPM : 1.1.0-1 1.1.1-1

# **5.2** オフライン版**CLUSTERPRO Builder**

# **6** すでに運用中の**CLUSTERPRO X SingleServerSafe**

CLUSTERPRO X SingleServerSafe  $\sqrt{k}$ ernel

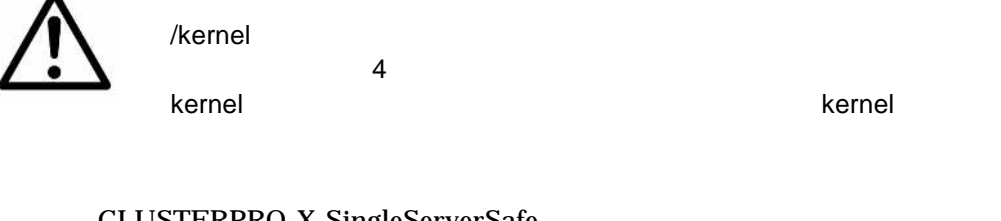

CLUSTERPRO X SingleServerSafe

 $(1)$ 

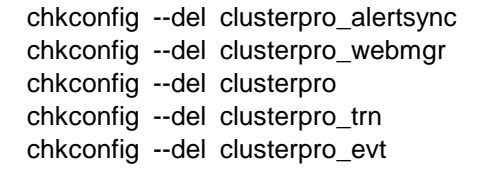

OS CLUSTERPRO X SingleServerSafe

- (2) WebManager WebManager clpstdn
- (3) root login
- (4) CLUSTERPRO X SingleServerSafe kernel kernel and the settlement of the settlement of the settlement of the settlement of the settlement of the settlement of the settlement of the settlement of the settlement of the settlement of the settlement of the se
- (5) kernel shutdown reboot root login
- $(6)$  rpm
	- cd <rpm >

 $(7)$  IA32

rpm -U clusterprosss-1.1.X-X.i686.rpm –nodeps --force

x86\_64

rpm -U clusterprosss-1.1.X-X.x86\_64.rpm --nodeps --force

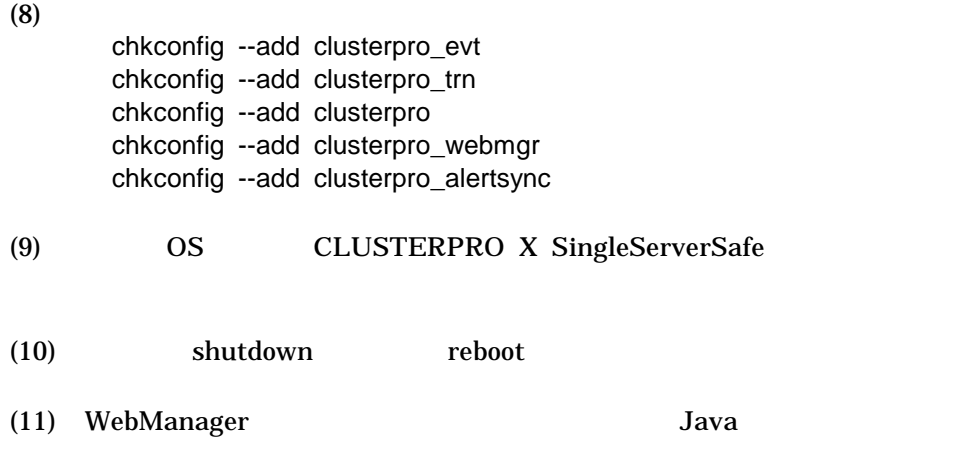

CLUSTERPRO X SingleServerSafe